#### **SAFT FETMILED SENERGY** Science

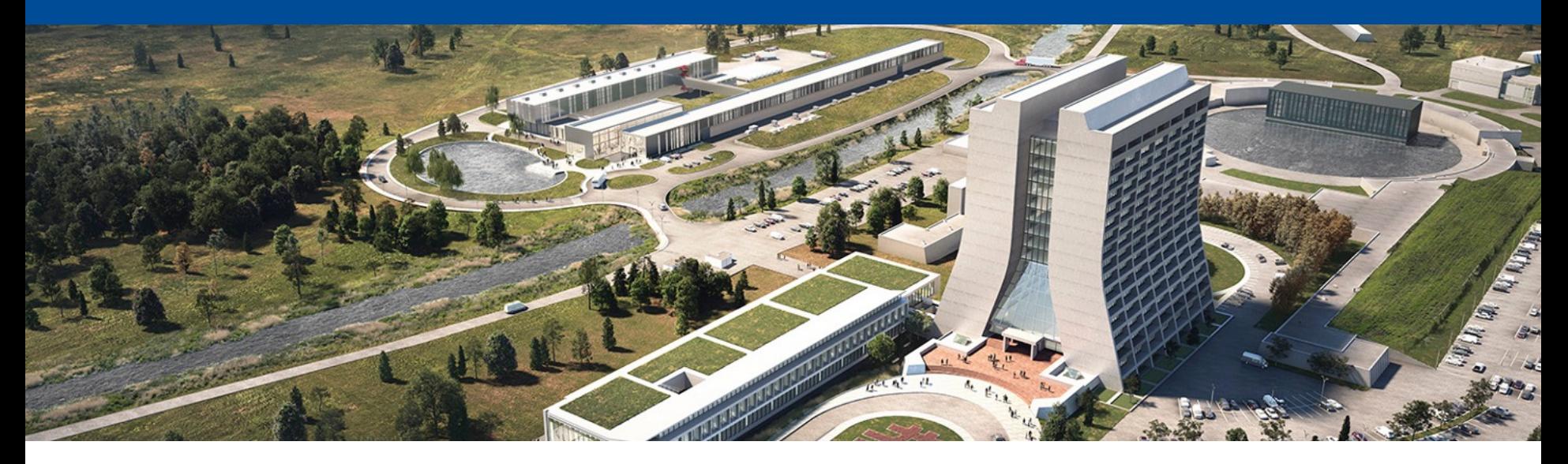

# **art 3.10, 3.11, and 3.12**

Kyle J. Knoepfel LArSoft coordination meeting 1 November 2022

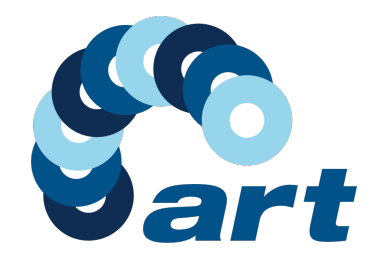

## **Preliminaries**

- LArSoft has been using art 3.09 since July 2021
- Some large-ish changes in art since then *Only some of them are breaking*
- https://github.com/art-framework-suite/art/releases
- Today, I'll cover (most of) those changes

#### **Bug fixes**

- #113: Correct handling of exceptions thrown from non-main thread.
- $\#$ 114: Respect  $-$ n flag for custom input sources.  $\bullet$
- $\#$ 117: Restored major version number when typing art  $-$ version
- art-framework-suite/fhicl-cpp#8: Optimized handling of long validated configuration sequences  $\bullet$

**Full Changelog: https://github.com/art-framework-suite/art/commits/v3\_10\_00** 

**Possibly breaking:** The fhicl-cpp bug fix could break user code that includes fhiclcpp/types/Sequence.h in any header files used during dictionary generation.

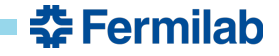

# **art 3.11 (big)**

#### **Usability improvements**

- Users no longer need to include the art/Framework/Core/ModuleMacros.h header in their modules; it is provided automatically.
- Plugins (including modules, services, tools, etc.) no longer need to explicitly link against Boost's filesystem library.
- Calling Event::put(...) now returns an art::PutHandle<T> object, which can be used to immediately access the framework-owned product, or more easily make art:: Ptr<T> objects.
- Users will be able to access an  $art::Ptr<7>$  's parent collection by invoking the  $art::Ptr<7>::parameters$ function template.
- Due to some code rearrangements, compiled user module .so files should be slightly smaller than in previous art versions.

#### **New features**

• #86: Users can now create  $art::ProductPtr < T>$  objects to point to other products.

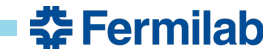

# **art 3.11 (big)**

#### **Breaking changes**

- Users are now required to provide either the art:: fullRun() or art:: runFragment() product semantics when inserting products into the art::Run; the similar products semantics must be provided for art::SubRun products.
- The Event:: removeCachedProduct (Handle<T>&) function has been replaced with directly invoking  $\bullet$ Handle<T>::removeProduct().
- All rewind API has been removed from the input source and empty-event timestamp plugins.
- Several adjustments to the output module API--only implementers of an output module need to be aware of these.

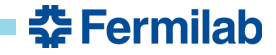

# **art 3.11 (big)**

 $\bullet$ 

 $\bullet$ 

 $\blacksquare$ 

#### **Breaking changes**

• Users are now required to provide either the art:: fullRun() or art:: runFragment() product semantics when inserting products into the art:: Run; the similar products semantics must be provided for art:: SubRun products.

You will need to specify a *product semantic* when calling (Sub)Run::put.

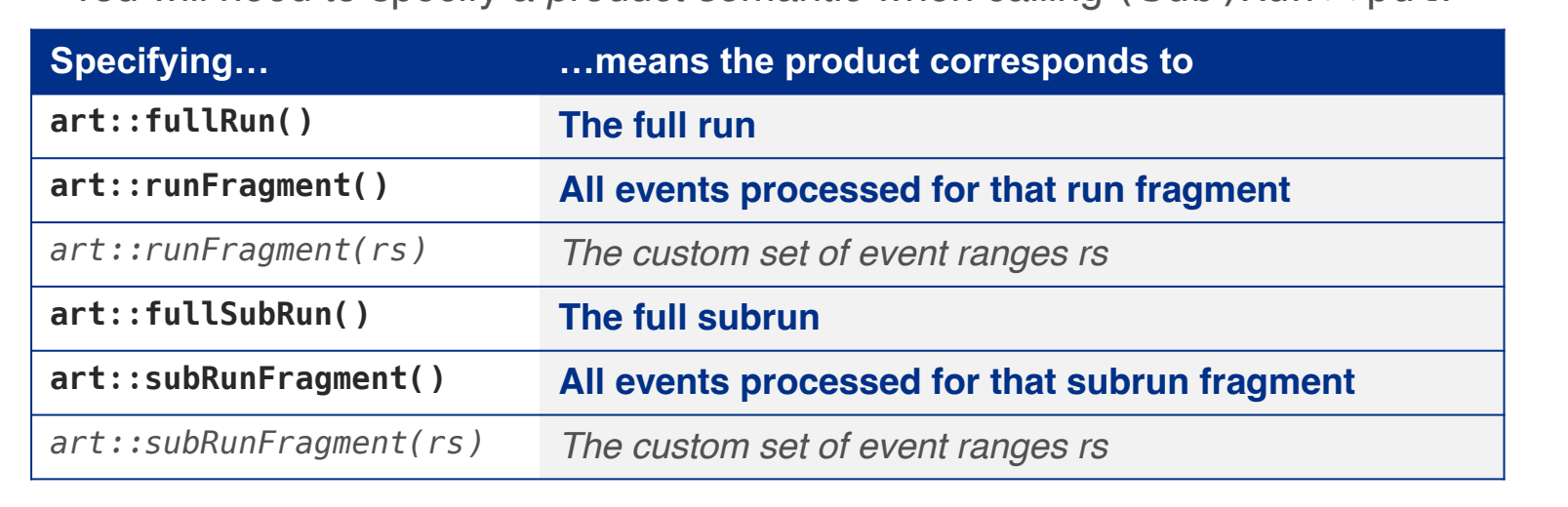

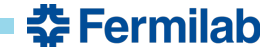

### **Getting parent collection of**  $art::Ptr$

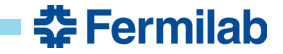

## **Getting parent collection of art::Ptr**

#### **Up through art 3.10**

```
art::Ptr < T> ptr = \dots;*ptr; // Ensure parent product is in memory
art::Handle<std::vector<U>> h;
e.get(ptr.id(), h);
auto const& ts = *h;
```
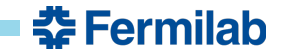

## **Getting parent collection of art::Ptr**

#### **Up through art 3.10**

```
art::Ptr < T> ptr = \ldots;
*ptr; // Ensure parent product is in memory
art::Handle<std::vector<U>> h;
e.get(ptr.id(), h);
auto const& ts = *h;
```
#### **art 3.11**

```
art::Ptr < I> ptr = ...;
auto const& ts = ptr.parentAs<std::vector>(); // or ...
auto const& ts = ptr.parentAs<std::vector<U>>(); // if T != U
```
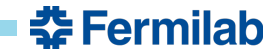

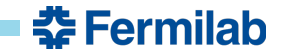

```
Up through art 3.10
```
Collection and Ptrs created in **different** modules

```
auto tsH = e.getValidHandle<std::vector<T>>(tag);
auto ptrs = std::make_unique<std::vector<art::Ptr<T>>>();
for (size_t i = 0; i != tsh->size(); ++i) {
  ptrs->push_back(art::Ptr<T>{tsH, i});
}
e.put(move(ptrs));
```
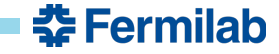

#### **Up through art 3.10**

Collection and Ptrs created in **different** modules

```
auto tsH = e.getValidHandle<std::vector<T>>(tag);
auto ptrs = std::make_unique<std::vector<art::Ptr<T>>>();
for (size_t i = 0; i != tsh->size(); ++i) {
  ptrs->push_back(art::Ptr<T>{tsH, i});
}
```

```
e.put(move(ptrs));
```

```
auto ts = std::make unique<std::vector<T>>();
// fill ts
auto ts pid = e.getProductID<std::vector<T>>();
auto getter = e.productGetter(ts pid);auto ptrs = std::make unique<std::vector<art::Ptr<T>>>();
for (size t i = 0; i != ts->size(); ++i) {
  ptrs->push_back(art::Ptr<T>{ts_pid, i, getter});
}
e.put(move(ts));
e.put(move(ptrs));
```
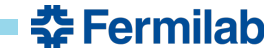

**art 3.11** 

```
Collection and Ptrs created
      in different modules
```

```
auto tsH = e.getValidHandle<std::vector<T>>(tag);
auto ptrs = std::make_unique<std::vector<art::Ptr<T>>>();
for (size_t i = 0; i != tsh->size(); ++i) {
  ptrs->push_back(art::Ptr<T>{tsH, i});
}
```

```
e.put(move(ptrs));
```

```
auto ts = std::make unique<std::vector<T>>();
// fill ts
auto tsH = e.put(move(ts));auto ptrs = std::make unique<std::vector<art::Ptr<T>>>();
for (size t i = 0; i != tsH->size(); ++i) {
  ptrs->push_back(art::Ptr<T>{tsH, i});
}
e.put(move(ptrs));
```
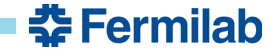

#### **art 3.11**

Collection and Ptrs created in **different** modules

```
auto tsH = e.getValidHandle<std::vector<T>>(tag);
```

```
auto ptrs = std::make_unique<std::vector<art::Ptr<T>>>();
for (size_t i = 0; i != tsh->size(); ++i) {
 ptrs->push_back(art::Ptr<T>{tsH, i});
}
```

```
e.put(move(ptrs));
```

```
auto ts = std::make unique<std::vector<T>>();
// fill ts
auto tsH = e.put(move(ts));auto ptrs = std::make unique<std::vector<art::Ptr<T>>>();
for (size t i = 0; i != tsH->size(); ++i) {
  ptrs->push_back(art::Ptr<T>{tsH, i});
}
e.put(move(ptrs));
```
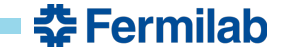

#### **art 3.11**

Collection and Ptrs created in **different** modules

```
auto tsH = e.getValidHandle<std::vector<T>>(tag);
```

```
auto ptrs = std::make_unique<std::vector<art::Ptr<T>>>();
for (size_t i = 0; i != tsh->size(); ++i) {
 ptrs->push_back(art::Ptr<T>{tsH, i});
}
```

```
e.put(move(ptrs));
```

```
auto ts = std::make unique<std::vector<T>>();
// fill ts
auto tsH = e.put(move(ts));
auto pWhat is this?unique<std::vector<art::Ptr<T>>>();
for (size_t i = 0; i != tsH->size(); ++i) {
  ptrs->push_back(art::Ptr<T>{tsH, i});
}
e.put(move(ptrs));
```
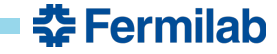

# **Introducing art::PutHandle<T> with art 3.11**

- Lightweight handle that allows immediate (and immutable) access to the product put onto the event (and subrun, etc.)
- You do not have to use it—i.e. you can discard the return value of  $Event::put$ .

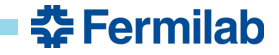

# **Introducing art::PutHandle<T> with art 3.11**

- Lightweight handle that allows immediate (and immutable) access to the product put onto the event (and subrun, etc.)
- You do not have to use it—i.e. you can discard the return value of  $Event::put$ .
- A PutHandle is always valid.

Cannot default-construct or invalidate a PutHandle.

• You *cannot* access provenance information through a PutHandle.

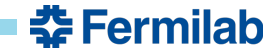

# **Introducing art::PutHandle<T> with art 3.11**

- Lightweight handle that allows immediate (and immutable) access to the product put onto the event (and subrun, etc.)
- You do not have to use it-i.e. you can discard the return value of Event:: put.
- A PutHandle is always valid.

Cannot default-construct or invalidate a PutHandle.

- You *cannot* access provenance information through a PutHandle.
- Implicitly convertible to a ProductID to support backwards compatibility for now.

```
art::ProductID id = e.put(move(ts)); // Old form -- allowed in art 3.11art::PutHandle<std::vector<T>> tsH = e.put(move(ts)); // New form
auto tsh = e.put(move(ts)); // Encouraged form
```
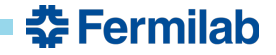

```
using uints = vector \leize t>;
using strings = vector<string>;
void produce(art::Event& e)
{
  // Collections among which we will make associations
  auto vui = std:: make unique \langleuints(2, 0, 1):
  auto vs = std::make unique \langle strings{\text{strings}}(s, "one", "two", "zero"\rangle);// Product IDs and getters
  art::ProductID vui pid = e.getProductID<uints>();
  art:: ProductID vs pid = e.getProductID \leq strings);
  art::EDProductGetter const* vui getter = e.productGetter(vui pid);art::EDProductGetter const* vs getter = e.productGetter(vspid);// Now create the Assns
  auto assns = std:: make unique<art::Assns<size t, string>>();
  assns->addSingle(art::Ptr<size_t>{vui_pid, 1, vui_getter}, art::Ptr<string>{vs_pid, 2, vs_getter});
  assns->addSingle(art::Ptr<size t>{vui pid, 2, vui getter}, art::Ptr<string>{vs pid, 0, vs getter});
  assns->addSingle(art::Ptr<size_t>{vui_pid, 0, vui_getter}, art::Ptr<string>{vs_pid, 1, vs_getter});
  e.put(move(vui));
  e.put(move(vs));
  e.put(move(av));
}
                                                                            art 3.10 example
```
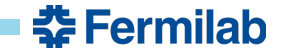

```
using uints = vector \leize t>;
using strings = vector<string>;
void produce(art::Event& e)
{
  // Collections among which we will make associations
  auto vuiH = e.put(std::make unique<uints>(uints{2, 0, 1}));
  auto vsH = e.put(std::make unique<strings>(strings{"one", "two", "zero"}));
  // Now create the Assns
  auto assns = std:: make unique<art::Assns<size t, string>>();
  assns->addSingle(art::Ptr<size_t>{vuiH, 1}, art::Ptr<string>{vsH, 2});
  assns->addSingle(art::Ptr<size_t>{vuiH, 2}, art::Ptr<string>{vsH, 0});
  assns->addSingle(art::Ptr<size_t>{vuiH, 0}, art::Ptr<string>{vsH, 1});
  e.put(move(assns));
}
                                                                          art 3.11 example
```
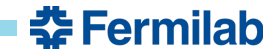

```
using uints = vector<size t>;
using strings = vector<string>;
void produce(art::Event& e)
{
  // Collections among which we will make associations
  auto vuiH = e.put(std::make unique<uints>(uints{2, 0, 1}));
  auto vsH = e.put(std::make unique<strings>(strings{"one", "two", "zero"}));
  // Now create the Assns
  auto assns = std::make unique<art::Assns<size t, string>>();
  assns->addSingle(art::Ptr<size_t>{vuiH, 1}, art::Ptr<string>{vsH, 2});
  assns->addSingle(art::Ptr<size_t>{vuiH, 2}, art::Ptr<string>{vsH, 0});
  assns->addSingle(art::Ptr<size t>{vuiH, 0}, art::Ptr<string>{vsH, 1});
  e.put(move(assns));
}
                                                                          art 3.11 example
```
*Enough type information in handles that you shouldn't need to specify the art::Ptr type.*

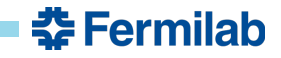

```
using uints = vector<size t>;
using strings = vector<string>;
void produce(art::Event& e)
{
  // Collections among which we will make associations
  auto vuiH = e.put(std::make unique<uints>(uints{2, 0, 1}));
  auto vsH = e.put(std::make unique<strings>(strings{"one", "two", "zero"}));
  // Now create the Assns
  auto assns = std::make_unique<art::Assns<size_t, string>>();
  assns->addSingle(art::Ptr<size_t>{vuiH, 1}, art::Ptr<string>{vsH, 2},
  assns->addSingle(art::Ptr<size_t>{vuiH, 2}, art::Ptr<string>{vsH, 0});
  assns->addSingle(art::Ptr<size t>{vuiH, 0}, art::Ptr<string>{vsH, 1});
  e.put(move(assns));
}
                                                                          art 3.11 example
```
*Enough type information in handles that you shouldn't need to specify the art::Ptr type.*

*For art 3.11, we have added type-deduction guides (CTAD):*

art::Ptr{vuiH, 1} *inferred as* art::Ptr<size\_t>{vuiH, 1} art::Ptr{vsH, 1} *inferred as* art::Ptr<string>{vsH, 1}

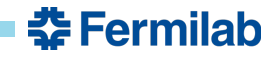

```
using uints = vector \leize t>;
using strings = vector<string>;
void produce(art::Event& e)
{
  // Collections among which we will make associations
  auto vuiH = e.put(std::make unique<uints>(uints{2, 0, 1}));
  auto vsH = e.put(std::make_unique<strings>(strings{"one", "two", "zero"}));
  // Now create the Assns
  auto assns = std::make unique<art::Assns<size t, string>>();
  assns->addSingle(art::Ptr{vuiH, 1}, art::Ptr{vsH, 2});
  assns->addSingle(art::Ptr{vuiH, 2}, art::Ptr{vsH, 0});
  assns->addSingle(art::Ptr{vuiH, 0}, art::Ptr{vsH, 1});
  e.put(move(assns));
}
                                                                          art 3.11 example
```
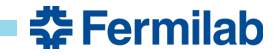

```
using uints = vector \leize t>;
using strings = vector<string>;
void produce(art::Event& e)
{
  // Collections among which we will make associations
  auto vuiH = e.put(std::make unique<uints>(uints{2, 0, 1}));
  auto vsH = e.put(std::make unique<strings>(strings{"one", "two", "zero"}));
  // Now create the Assns
  auto assns = std::make unique<art::Assns<size t, string>>();
  assns->addSingle(art::Ptr{vuiH, 1}, art::Ptr{vsH, 2});
  assns->addSingle(art::Ptr{vuiH, 2}, art::Ptr{vsH, 0});
  assns->addSingle(art::Ptr{vuiH, 0}, art::Ptr{vsH, 1});
  e.put(move(assns));
}
                                                                          art 3.11 example
```
*We also allow implicit construction of an art::Ptr…*

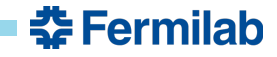

```
using uints = vector \leize t>;
using strings = vector<string>;
void produce(art::Event& e)
{
  // Collections among which we will make associations
  auto vuiH = e.put(std::make unique<uints>(uints{2, 0, 1}));
  auto vsH = e.put(std::make_unique<strings>(strings{"one", "two", "zero"}));
 // Now create the Assns
  auto assns = std::make_unique<art::Assns<size_t, string>>();
  assns->addSingle({vuiH, 1}, {vsH, 2});
  assns->addSingle({vuiH, 2}, {vsH, 0});
  assns->addSingle({vuiH, 0}, {vsH, 1});
  e.put(move(assns));
}
                                                                          art 3.11 example
```
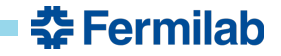

# **Introducing art::ProductPtr<P> with art 3.11**

It is a persistable pointer to a product.

You should use an  $art::ProductPtr$  only if:

- 1. You need a pointer to a data product, and
- 2. You need that pointer to be preserved in an output file for other framework jobs

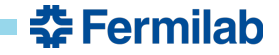

# **Introducing art::ProductPtr<P> with art 3.11**

It is a persistable pointer to a product.

You should use an art::ProductPtr **only if**:

- 1. You need a pointer to a data product, and
- 2. You need that pointer to be preserved in an output file for other framework jobs

They are easy to create  $\vert$  art::ProductPtr<P>  $\mathsf{ptr}\{\mathsf{h}\}$ ;  $\vert$  where  $\mathsf h$  is of type

art::Handle<P>, art::ValidHandle<P>, or art::PutHandle<P>.

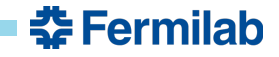

# **Introducing art::ProductPtr<P> with art 3.11**

It is a persistable pointer to a product.

You should use an art::ProductPtr **only if**:

- 1. You need a pointer to a data product, and
- 2. You need that pointer to be preserved in an output file for other framework jobs

They are easy to create  $\vert$  art::ProductPtr<P>  $\mathsf{ptr}\{\mathsf{h}\}$ ;  $\vert$  where  $\mathsf h$  is of type

art::Handle<P>, art::ValidHandle<P>, or art::PutHandle<P>.

A ProductPtr can be:

- Its own data product
- A data member of a data product
- An element of a data-product collection

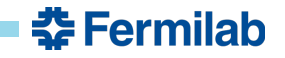

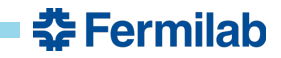

#### **New features**

- GCC 12.1 and Clang 14.0.6 support  $(C++17)$
- Improvements to cet::exempt\_ptr, such as easier-to-use equality comparisons, and a C++17 type-deduction guide
- The end paths and trigger paths parameters are automatically calculated and added to the final postprocessed configuration (issue #126)
- Improved reporting whenever fast-cloning is disabled (see art-root-io)

#### **Bug fixes**

- Fast-cloning is now disabled whenever multi-scheduled execution has been enabled (see art-root-io)
- Restored the user-configurable SkipEvent functionality whenever an exception is thrown (issue #127)
- Fixed const-qualification of TFileDirectory::mkdir() (issue art-framework-suite/art-root-io#12)

Full Changelog: https://github.com/art-framework-suite/art/commits/v3\_12\_00

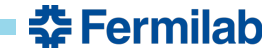

#### **New features**

- GCC 12.1 and Clang 14.0.6 support  $(C++17)$
- Improvements to cet::exempt\_ptr, such as easier-to-use equality comparisons, and a C++17 type-deduction guide
- The end paths and trigger paths parameters are automatically calculated and added to the final postprocessed configuration (issue #126)
- Improved reporting whenever fast-cloning is disabled (see art-root-jo)

%MSG-w FastCloning: PostProcessEvent 01-Aug-2022 16:40:40 CDT run: 1 subRun: 0 event: 4 Fast cloning has been deactivated for the following reasons:

- Event-selection has been specified in the RootOutput configuration.
- More than one schedule (4) is being used.
- Events are not in entry order.

%MSG

Full Changelog: https://github.com/art-framework-suite/art/commits/v3\_12\_00

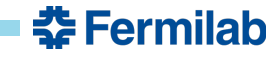

## **Plans for art**

• Tentative plan is that art 3.13 will support C++20 (assuming external libraries can support it)

Timeline is undetermined.

• Sometime down the road, we would like to poll the experiments for their framework needs.

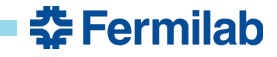